после поставление посударственное бюджетное поставление и поставить профессиональное образовательное учреждение **Pasmi** «Большенагаткинский техникум технологии и сервиса»

三川 医巨黄耳目反身发生

**ALCOHOL MEDIA ANNISON'L** 

РАБОЧАЯ ПРОГРАММА

any MASOR AND THE LE

учебной дисциплины

ОП.04 Информационные технологии в профессиональной деятельности

специальность 38.02.05 Товароведение и экспертиза качества

потребительских товаров

с. Большое Нагаткино

 $2020$ .

Рабочая программа учебной дисциплины ОП.04 Информационные технологии в профессиональной деятельности разработана в соответствии с ФГОС СПО по специальности 38.02.05 Товароведение и экспертиза качества потребительских товаров (утв. приказом Министерства образования и науки РФ от 28 июля 2014 г. N835)

**РЕКОМЕНДОВАНА** на заседании ЦМК по дисциплинам сферы обслуживания Председатель ЦМК Или Нуйкина В.С. Протокол заседания ЦМК № 1 от 31 августа 2020 года

**УТВЕРЖДАЮ** Заместитель директора по УПР ОГБПОУ Большенагаткинский ТТиС

*Лівші* Мынина О.Ю.

31 августа 2020 года

Автор-разработчик: Вершинская Екатерина Валерьевна, преподаватель

# **СОДЕРЖАНИЕ**

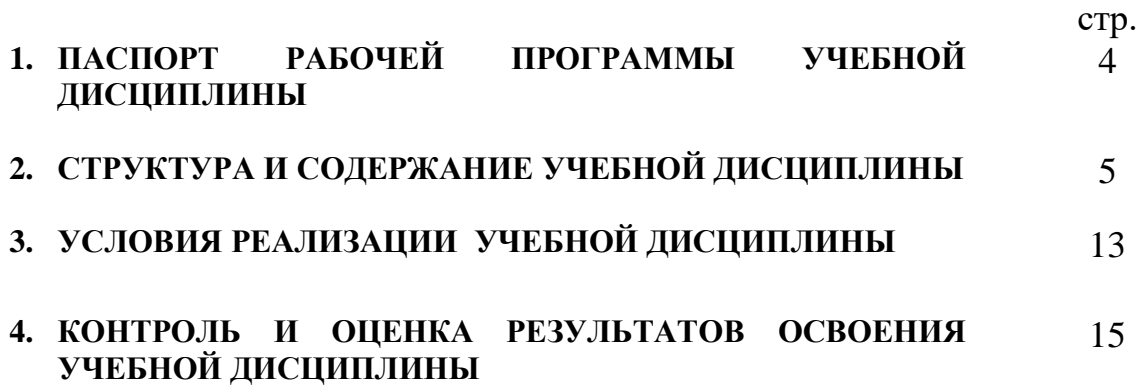

### **1. ПАСПОРТ РАБОЧЕЙ ПРОГРАММЫ УЧЕБНОЙ ДИСЦИПЛИНЫ ОП.04 Информационные технологии в профессиональной деятельности**

#### **1.1. Область применения рабочей программы**

Рабочая программа учебной дисциплины ОП.04 Информационные технологии в профессиональной деятельности является частью основной профессиональной образовательной программы в соответствии с ФГОС по специальности СПО 38.02.05 Товароведение и экспертиза качества потребительских товаров.

#### **1.2. Место учебной дисциплины в структуре основной профессиональной образовательной программы:** дисциплина входит в профессиональный цикл в раздел общепрофессиональных дисциплин.

### **1.3. Цели и задачи учебной дисциплины – требования к результатам освоения учебной дисциплины:**

В результате освоения учебной дисциплины обучающийся должен уметь:

- использовать информационные ресурсы для поиска и хранения информации;
- обрабатывать текстовую и табличную информацию;
- использовать деловую графику и мультимедиа-информацию;
- создавать презентации;
- применять антивирусные средства защиты информации;
- читать (интерпретировать) интерфейс специализированного программного обеспечения, находить контекстную помощь, работать с документацией;
- применять специализированное программное обеспечение для сбора, хранения и обработки информации в соответствии с изучаемыми профессиональными модулями;
- пользоваться автоматизированными системами делопроизводства;
- применять методы и средства защиты информации;

В результате освоения учебной дисциплины обучающийся должен знать:

- основные методы и средства обработки, хранения, передачи и накопления информации;
- назначение, состав, основные характеристики компьютера;
- основные компоненты компьютерных сетей, принципы пакетной передачи данных, организацию межсетевого взаимодействия;
- назначение и принципы использования системного и прикладного программного обеспечения;
- технологию поиска информации в информационнотелекоммуникационной сети "Интернет" (далее - сеть Интернет);
- принципы защиты информации от несанкционированного доступа;
- правовые аспекты использования информационных технологий и программного обеспечения;
- основные понятия автоматизированной обработки информации;
- основные угрозы и методы обеспечения информационной безопасности;

#### **1.4. Количество часов на освоение рабочей программы учебной дисциплины:**

 максимальной учебной нагрузки обучающегося 137 часов, в том числе: обязательной аудиторной учебной нагрузки обучающегося 91 час; самостоятельной работы обучающегося 46 часов.

### **1.5. Перечень компетенций, формируемых при освоении учебной дисциплины.**

ОК 1. Понимать сущность и социальную значимость своей будущей профессии, проявлять к ней устойчивый интерес.

ОК 2. Организовывать собственную деятельность, выбирать типовые методы и способы выполнения профессиональных задач, оценивать их эффективность и качество.

ОК 3. Принимать решения в стандартных и нестандартных ситуациях и нести за них ответственность.

ОК 4. Осуществлять поиск и использование информации, необходимой для эффективного выполнения профессиональных задач, профессионального и личностного развития.

ОК 5. Владеть информационной культурой, анализировать и оценивать информацию с использованием информационно-коммуникационных технологий.

ОК 6. Работать в коллективе и команде, эффективно общаться с коллегами, руководством, потребителями.

ОК 7. Брать на себя ответственность за работу членов команды (подчиненных), результат выполнения заданий.

ОК 8. Самостоятельно определять задачи профессионального и личностного развития, заниматься самообразованием, осознанно планировать повышение квалификации.

ОК 9. Ориентироваться в условиях частой смены технологий в профессиональной деятельности.

ПК 1.1. Выявлять потребность в товарах.

ПК 1.2. Осуществлять связи с поставщиками и потребителями продукции.

ПК 1.3. Управлять товарными запасами и потоками.

ПК 1.4. Оформлять документацию на поставку и реализацию товаров.

ПК 2.1. Идентифицировать товары по ассортиментной принадлежности.

ПК 2.2. Организовывать и проводить оценку качества товаров.

ПК 2.3. Выполнять задания эксперта более высокой квалификации при проведении товароведной экспертизы.

ПК 3.1. Участвовать в планировании основных показателей деятельности организации.

ПК 3.2. Планировать выполнение работ исполнителями.

ПК 3.3. Организовывать работу трудового коллектива.

ПК 3.4. Контролировать ход и оценивать результаты выполнения работ исполнителями.

ПК 3.5. Оформлять учетно-отчетную документацию.

### **2. СТРУКТУРА И СОДЕРЖАНИЕ УЧЕБНОЙ ДИСЦИПЛИНЫ ОП.04 Информационные технологии в профессиональной деятельности**

# **2.1. Объем учебной дисциплины и виды учебной работы**

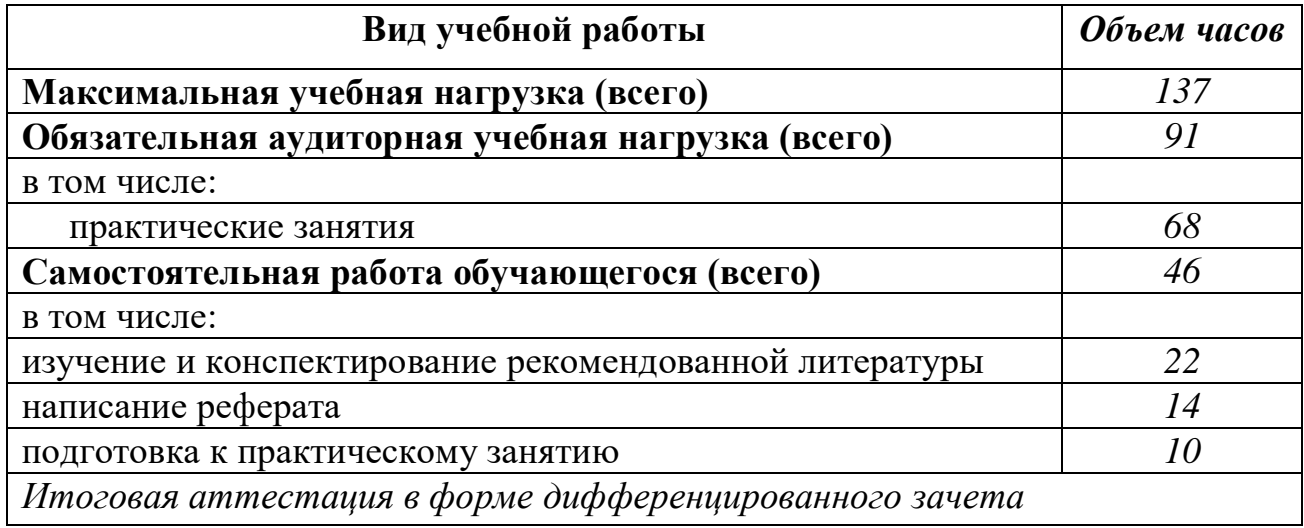

### **2.2. Тематический план и содержание учебной дисциплины ОП. 04 Информационные технологии в профессиональной деятельности**

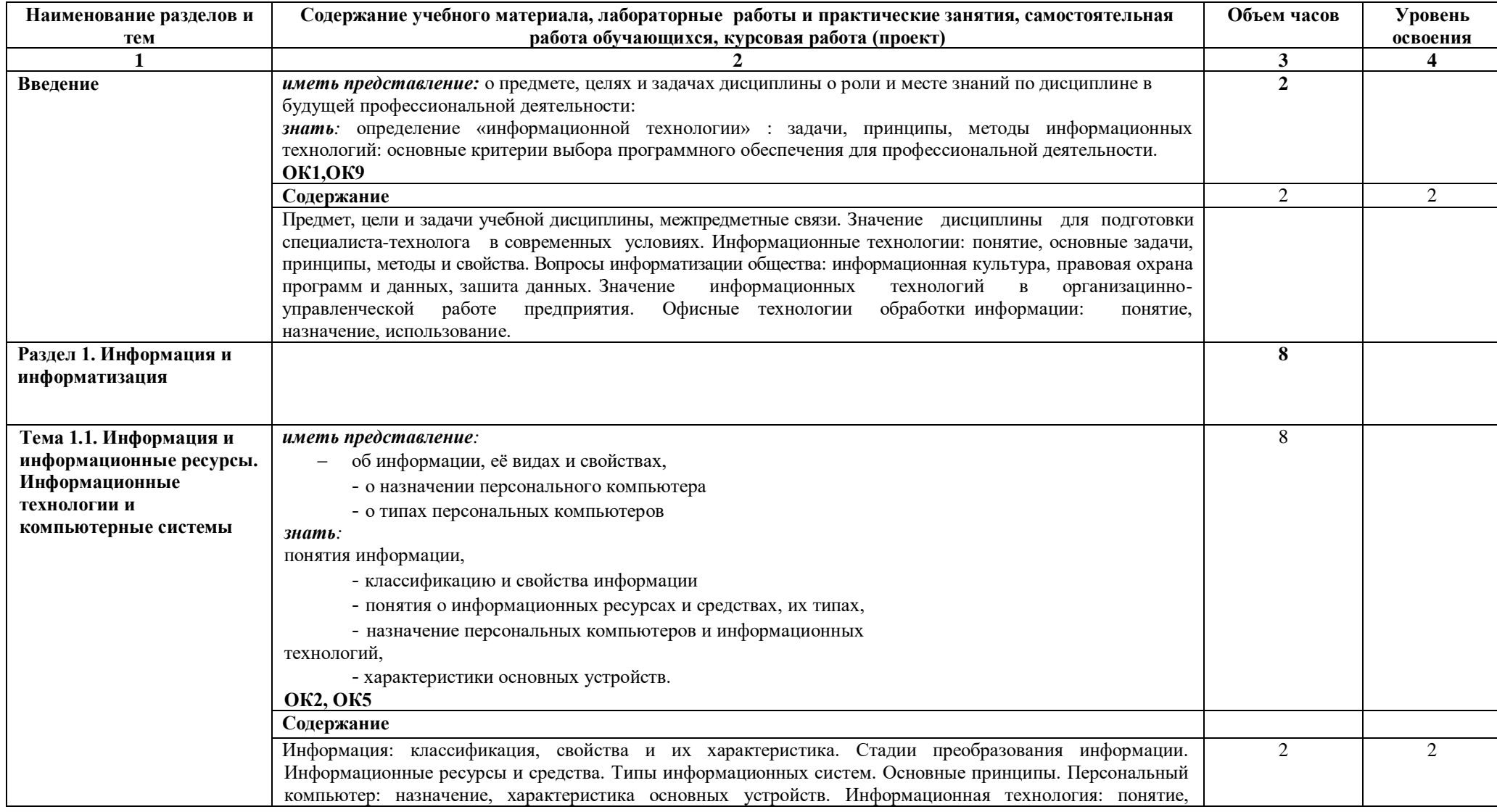

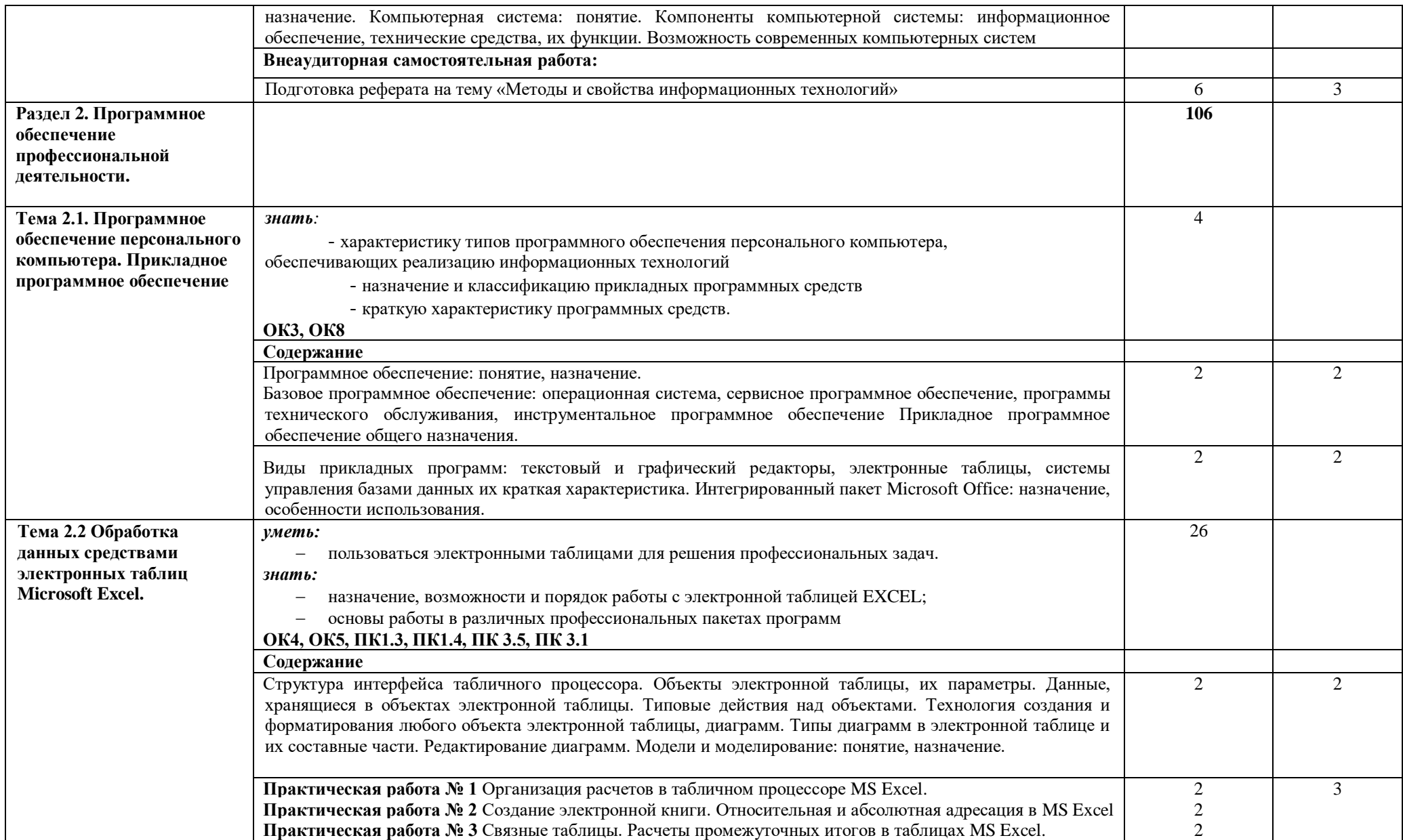

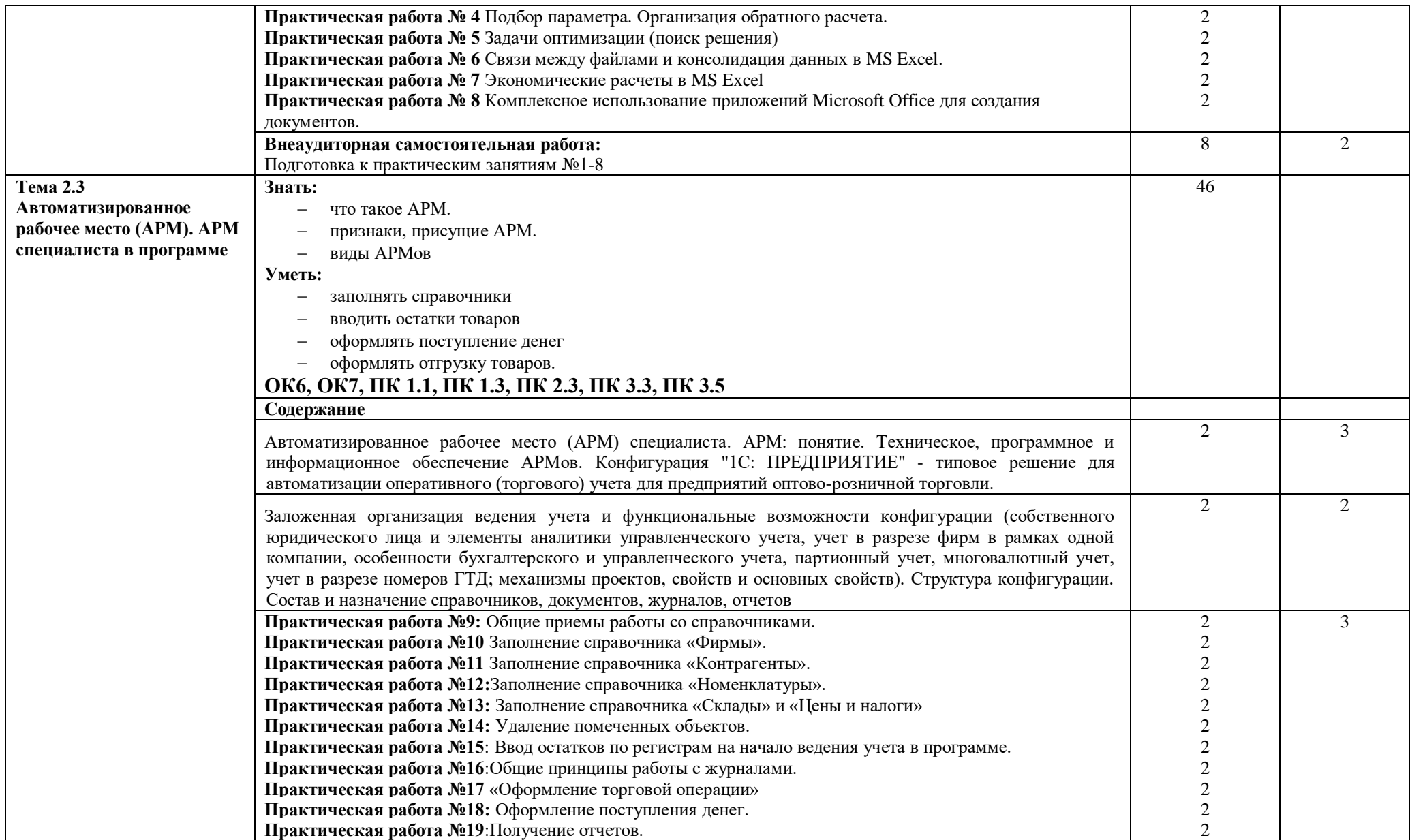

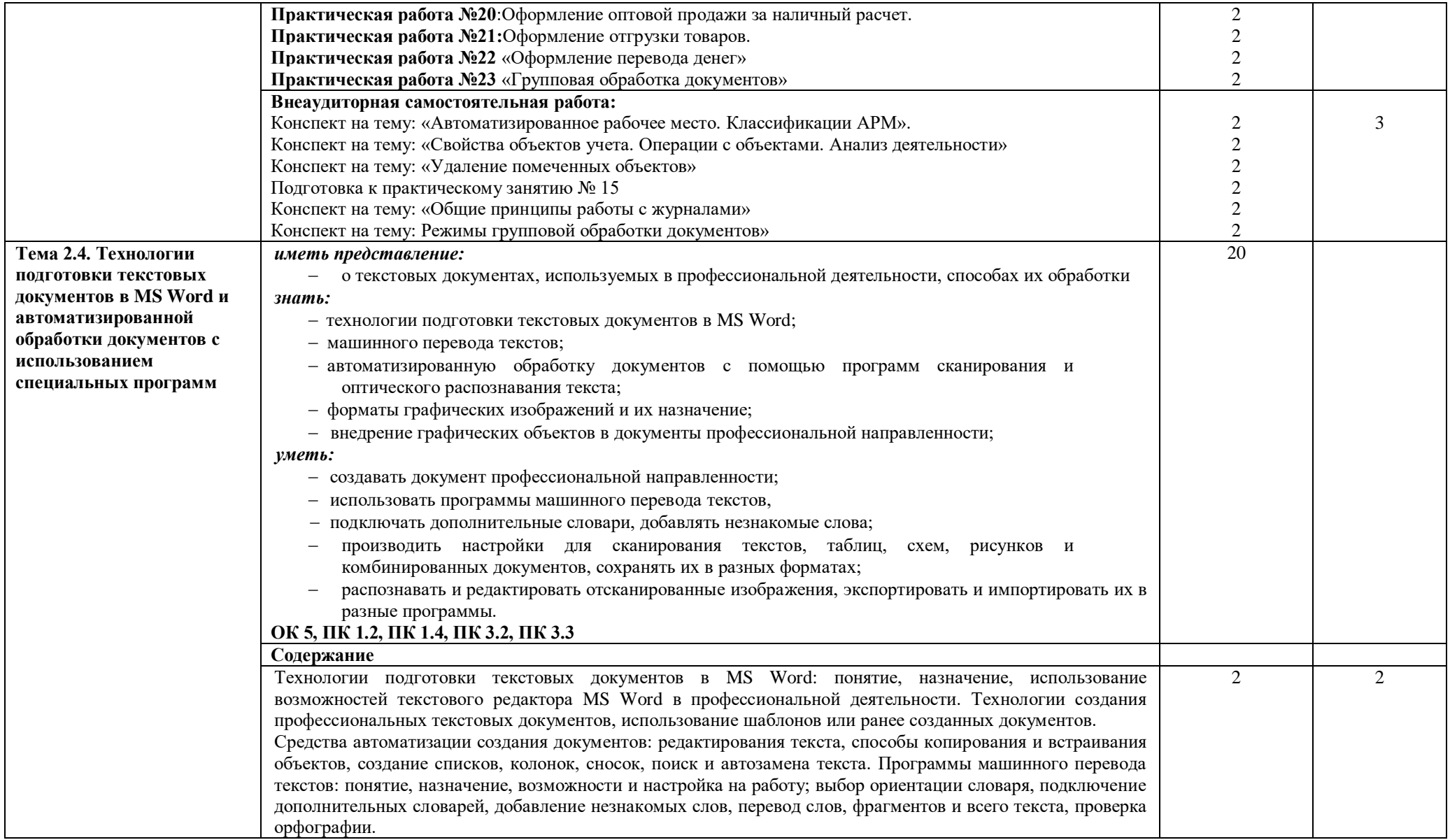

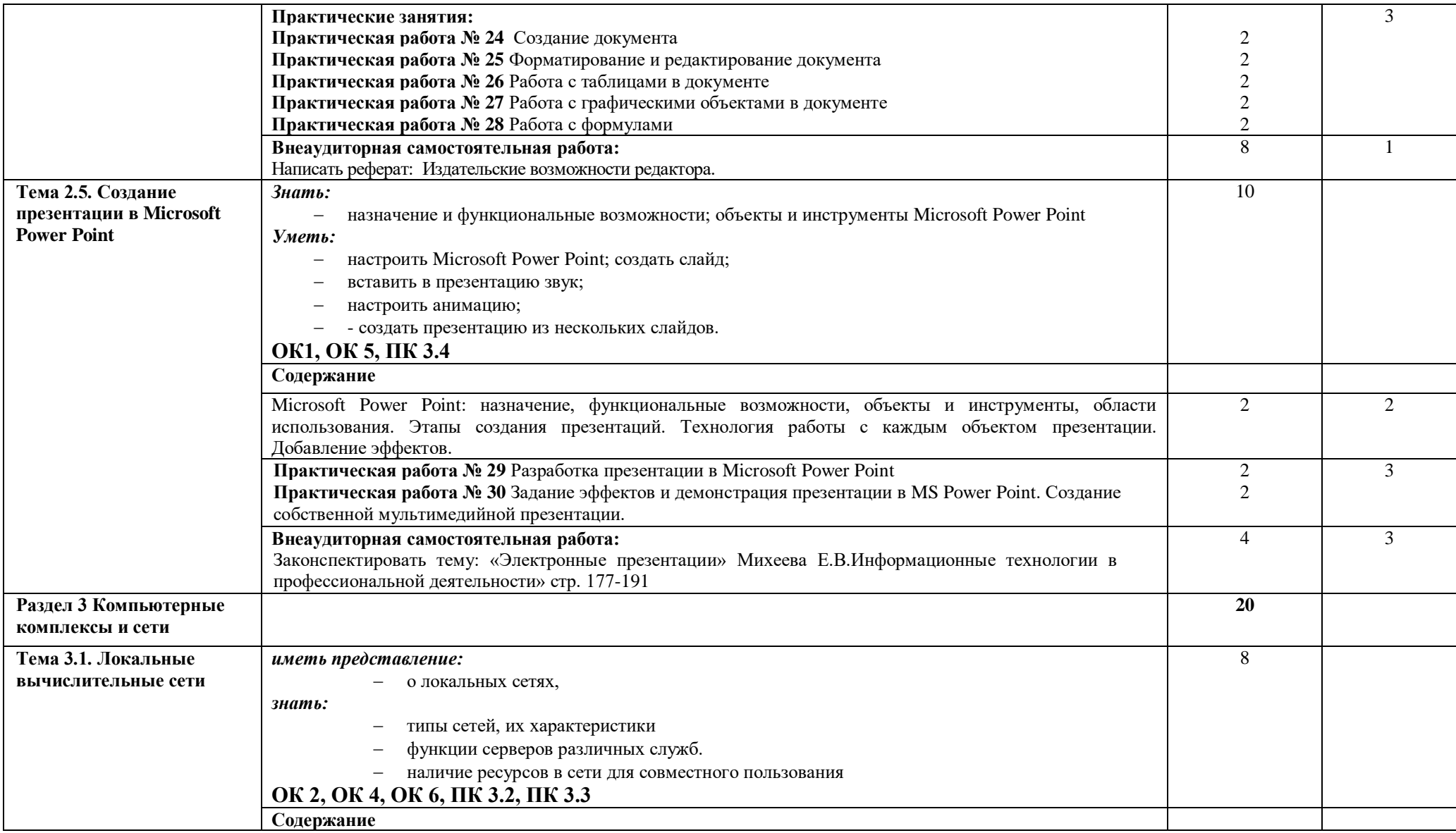

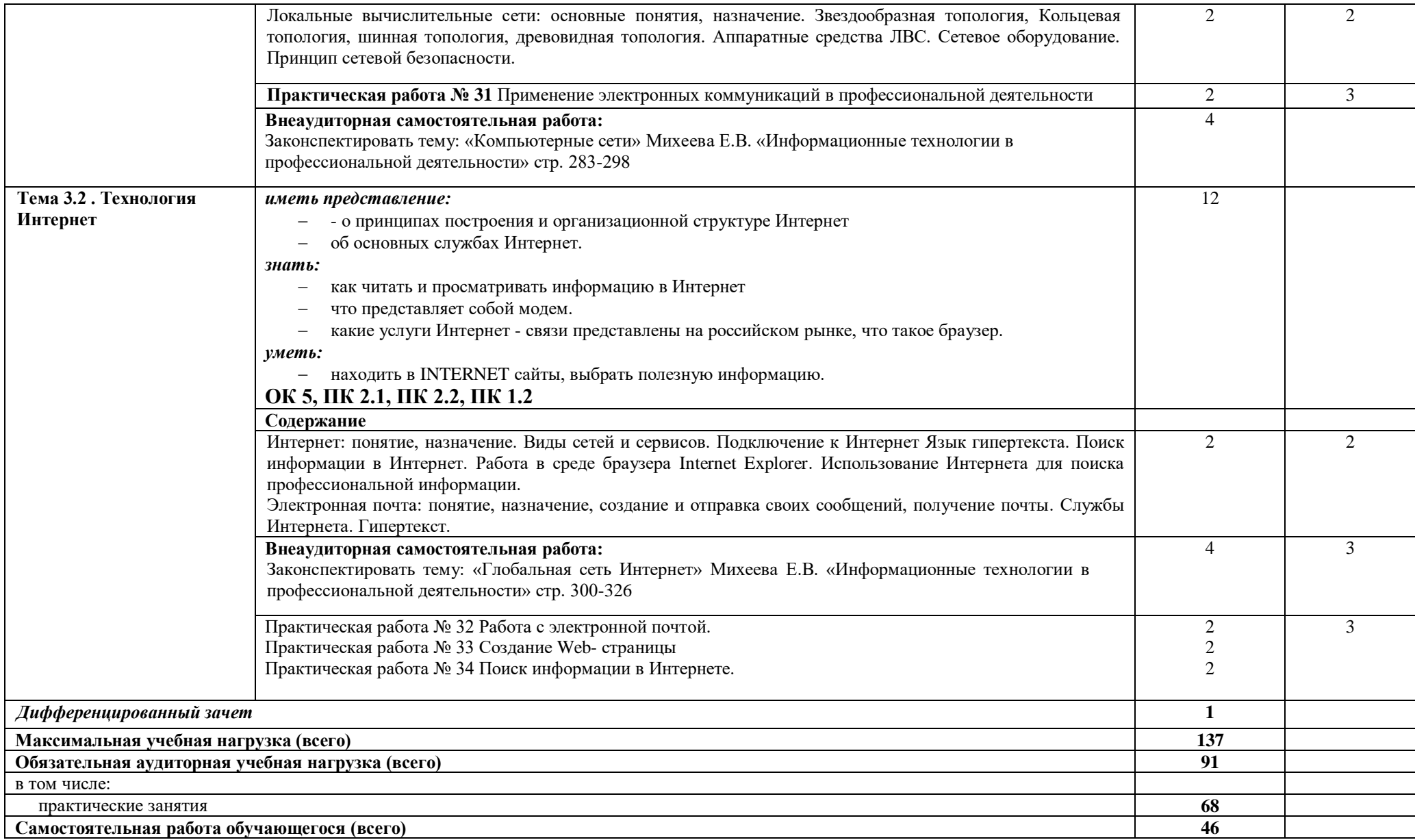

Для характеристики уровня освоения учебного материала используются следующие обозначения:

- 1 ознакомительный (узнавание ранее изученных объектов, свойств);
- 2 репродуктивный (выполнение деятельности по образцу, инструкции или под руководством);
- 3 продуктивный (планирование и самостоятельное выполнение деятельности, решение проблемных задач)

## **УСЛОВИЯ РЕАЛИЗАЦИИ УЧЕБНОЙ ДИСЦИПЛИНЫ**

### **3.1. Требования к минимальному материально-техническому обеспечению**

Реализация учебной дисциплины требует наличия учебного кабинета «Информатики» и лаборатории «Информатики».

Оборудование учебного кабинета:

- посадочные места по количеству обучающихся;
- рабочее место преподавателя.

Технические средства обучения:

 компьютер с лицензионным программным обеспечением и мультимедиапроектор.

Оборудование лаборатории:

по количеству обучающихся:

персональные компьютеры;

лицензионные программные обеспечение:

1.Операционная система windows;

2.Полный пакет программ Microsoft office;

3.Антивирусные системы;

4.Программы архиваторы;

5.Локальные и глобальные сети Интернет;

6.Обучающие программы, презентации.

плакаты;

таблицы;

экран;

видеопроектор;

карточки с индивидуальными заданиями (КИМ);

компьютерная версия материалов для провидения тестирования студентов; выход в Интернет;

локальная сеть.

#### **3.2. Информационное обеспечение обучения**

Основные источники:

- 1. Гохберг Г.С. Информационные технологии. М.: Издательский центр «Академия», 2011.
- 2. Михеева Е.В. Информационные технологии в профессиональной деятельности. Учебное пособие. - М.: Издательский центр «Академия», 2011.

Дополнительные источники:

- 1. Абуталипов Р.Н. Эффективный самоучитель EXCEL. М.: Грасс Медиа, 2007.
- 2. Михеева Е.В. Практикум по информационным технологиям в профессиональной деятельности. Учебное пособие. - М.: Издательский центр «Академия», 2008.
- 3. Мельников В.П. Информационная безопасность. Учебное пособие. М.: Издательский центр «Академия», 2009.
- 4. Свиридова М.Ю. Информационные технологии в офисе. Учебное пособие. - М.:Издательский центр «Академия», 2009.
- 5. Свиридова М.Ю. Текстовой редактор WORD. Учебное пособие. М.: Издательский центр «Академия», 2009.
- 6. Свиридова М.Ю. Электронные таблицы EXCEL. Учебное пособие. М.: Издательский центр «Академия», 2009.
- 7. Фуфаев Э.В. Базы данных. Учебник. М.: Издательский центр «Академия», 2006.
- 8. Киселёв С.В. Офисное оборудование. Учебное пособие. М.: Издательский центр «Академия», 2008.
- 9. Хореев П.Б. Методы и средства защиты информации в компьютерных системах. Учебник. - М.: Издательский центр «Академия», 2006. Интернет источники:

• Сервер информационных технологий

[http://citforum.](http://citforum/) ru

• Введение в Интернет Технологии

Учебное пособие для начинающих пользователей.

<http://www.nsu.ru/education/iit/>

• Создание презентации в PowerPoint

Учебное пособие по созданию презентации в PowerPoint для начинающих. [http://schools.perm.](http://schools.perm/) ru/modules/mylinks/visit. php ?cid= 10&lid=3 86

• История информатики: исследования и публикации. [http://cshistory.nsu.](http://cshistory.nsu/) ru/obj3/interface.htm

Виды и формы контроля знаний на уроках информатики Представлены варианты тестов, заданий зачетов, самостоятельных и контрольных работ и т.д.

- Курс "Основы делопроизводства",
- <http://uchcom.botik.ru/educ/clerky/Office-work/office-work.ru.html>
- Журнал «Мир ПК»<http://www.world-pc.ru/>
- Музей истории отечественных компьютеров
- <http://www.bashedu.ru/konkurs/tarhov/index.htm>
- Виртуальный музей информатики

<http://schools.keldysh.ru/sch444/MUSEUM>

### 4. КОНТРОЛЬ И ОЦЕНКА РЕЗУЛЬТАТОВ ОСВОЕНИЯ ДИСЦИПЛИНЫ

Контроль и оценка результатов освоения дисциплины осуществляется преподавателем в процессе проведения практических занятий и лабораторных работ, тестирования, а также выполнения обучающимися индивидуальных заданий, проектов, исследований.

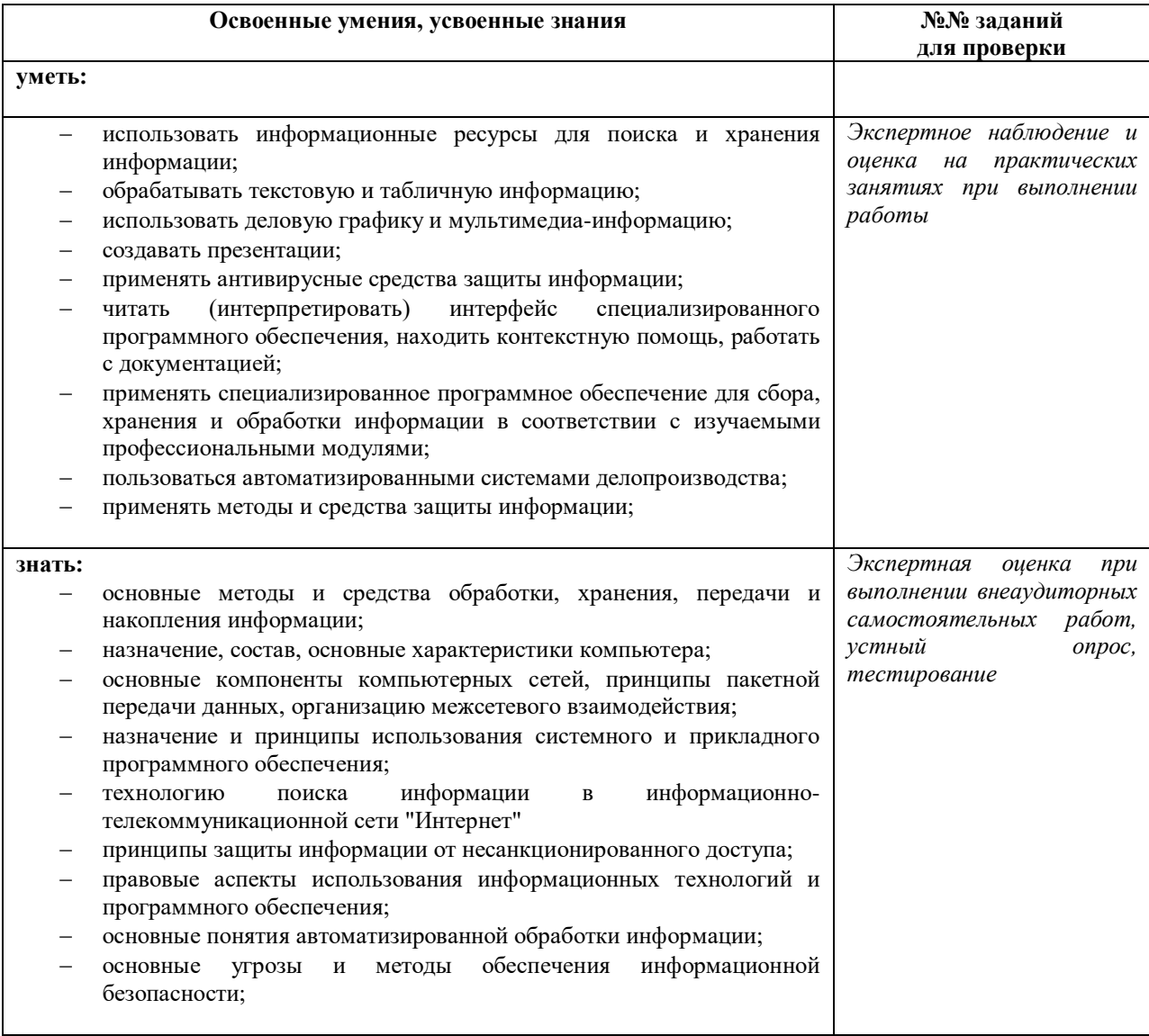